## **Función WEEKDAY**

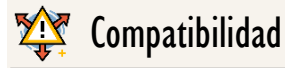

Microsoft Excel Excel  $\geq 2010$ 

★★★★★

Power BI Desktop PBI ≥ Nov 2016

★★★★★

SQL Analysis Services  $SSAS \geq 2012$ 

DIRECTQUERY: C.Calculadas  $\mathcal P$  Medidas  $\mathcal P$ ROW LEVEL SECURITY:

Int. Contexto

Contexto de Filtro Tiene en cuenta el contexto de filtro

Contexto de Fila Tiene en cuenta el contexto de fila

★★★★★

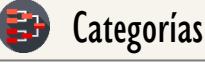

Según Proceso Interno Cálculo directo

★★★★★

Según Resultado Escalar

#### Recursos de Aprendizaje

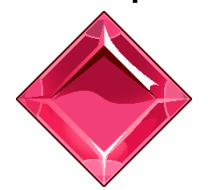

#### [MAGÍSTER EN LEGUAJE DAX](https://www.excelfreeblog.com/seminaros-web-futuros/master-class-especializacion-en-calculate/)

100% en Vivo - [Más Información:](https://www.excelfreeblog.com/seminaros-web-futuros/master-class-especializacion-en-calculate/)  $\rightarrow$  [\[Capacitación OnLine\]](https://www.excelfreeblog.com/seminaros-web-futuros/master-class-especializacion-en-calculate/)  $\leftarrow$ 

**<https://bit.ly/3bzIkG0>**

WEEKDAY: Megalodonte Día de la Semana

**Descripción**

FUNCIÓN **WEEKDAY** 

Retorna un número que identifica el día de la semana de una fecha. El número es un intervalo que puede ir de l a 7 o de 0 a 6 según la elección señalada en el segundo parámetro, el mismo también define como se asigna la secuencia de números a los distintos días de la semana.

# **Sintaxis** WEEKDAY  $($  < Fecha >  $,$   $\lceil$  < Tipo a Retornar >  $\rceil$  ) 1 Primer Parámetro en acesar de Segundo Parámetro en 2 Fecha Tipo

El valor o expresión escalar que retorne el valor en formato fecha o de tipo fecha y hora del cual se definirán los números de la semana.

Columna: Tipo Fecha|Expresión

### 2 [ Tipo a Retornar] Tipo

Escalar

Un número que define el valor a retornar, si el parámetro se omite la opción por defecto es 1.

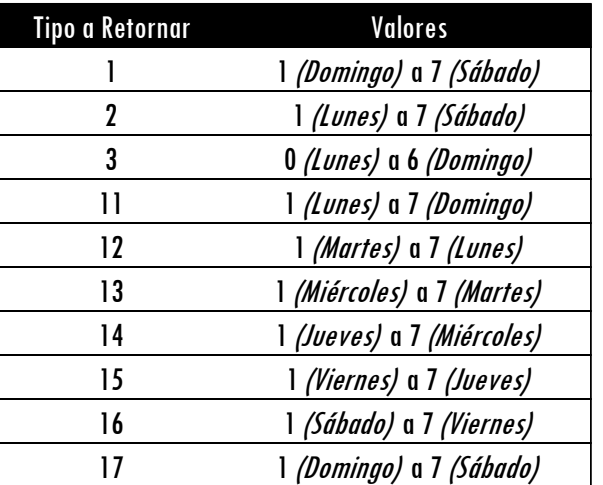

# **Obligatorio**

**Atributo** No Repetible

Opcional

**Atributo** No Repetible  $\mathscr{B}$ 

Valor Que Retorna

Un valor único (escalar) de alguno de tipo: INTEGR.

FUNCIÓN **WEEKDAY** 

[Acerca de las Cartas DAX](https://www.excelfreeblog.com/cartasdax/)

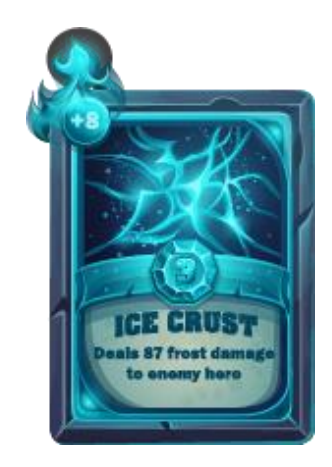

Las cartas DAX del equipo de Excel Free Blog es un paquete de contenido de documentación y representación para juego de todas las funciones en leguaje DAX, compuesta por dos partes:

#### I. La Carta

Cada función en todo el lenguaje DAX contará con un personaje representativo, por ejemplo, la función SUMX será representada por el ser mitológico: el grifo.

#### II. La Ficha Técnica

La ficha técnica tiene información de la función para su manejo, consulta y entendimiento, en ella se documenta y explica: Descripción, sintaxis, parámetros y más. (Cómo la presente)

Más Información

 $\rightarrow$  [https://bit.ly/3aZiBqu](https://www.excelfreeblog.com/cartasdax/)  $\leftarrow$ → [www.CartasDax.Com](https://www.excelfreeblog.com/cartasdax/) ←

Última Actualización  $121$  de febrero del  $2021$ .

WEEKDAY: Megalodonte Día de la Semana

:

**OBSERVACIONES**

Si el primer parámetro es de tipo **STRING**, es traducido al valor fecha y hora, así:

Utiliza la configuración regional del modelo para comprender el valor del texto al realizar la conversión.

Si la configuración regional del modelo representa fechas en el formato de Mes / Día / Año, entonces la cadena "1/8/2009" se convertiría en un valor de fecha y hora equivalente al 8 de enero de 2009. Sin embargo, si la fecha actual y la configuración de hora representa fechas en el formato de Día / Mes / Año, la misma cadena se convertiría como un valor de fecha y hora equivalente al 1 de agosto de 2009.

Una recuperación heurística de formatos alternativos en lugar de generar un error si el formato proporcionado por la configuración regional la configuración del modelo no funciona. Por lo tanto, una cadena como "31/01/2009" siempre devolverá el 31 de enero de 2009 independientemente de la configuración regional. Si se omite la parte del año del argumento DateText, la función DATEVALUE usa el año actual del reloj integrado de su computadora. La información de hora en el argumento DateText se ignora.

## **BIBLIOGRAFÍA**

#### Páginas Web:

- DAX GUIDE: <https://dax.guide/weekday/>
- MICROSOFT: [https://docs.microsoft.com/en-us/dax/weekday-dax](https://docs.microsoft.com/en-us/dax/trunc-function-dax)

#### Libros:

• Practical PowerPivot & DAX Formulas – Art Tennick

Creado por:

Miguel Caballero y Fabian Torres. **Cualquier Retroalimentación:** excelfreebymcs@gmail.com

#### Funciones Relacionadas:

[WEEKNUM](https://cartasdax.com/weeknum) & [YEARFRAC](https://cartasdax.com/yearfrac)